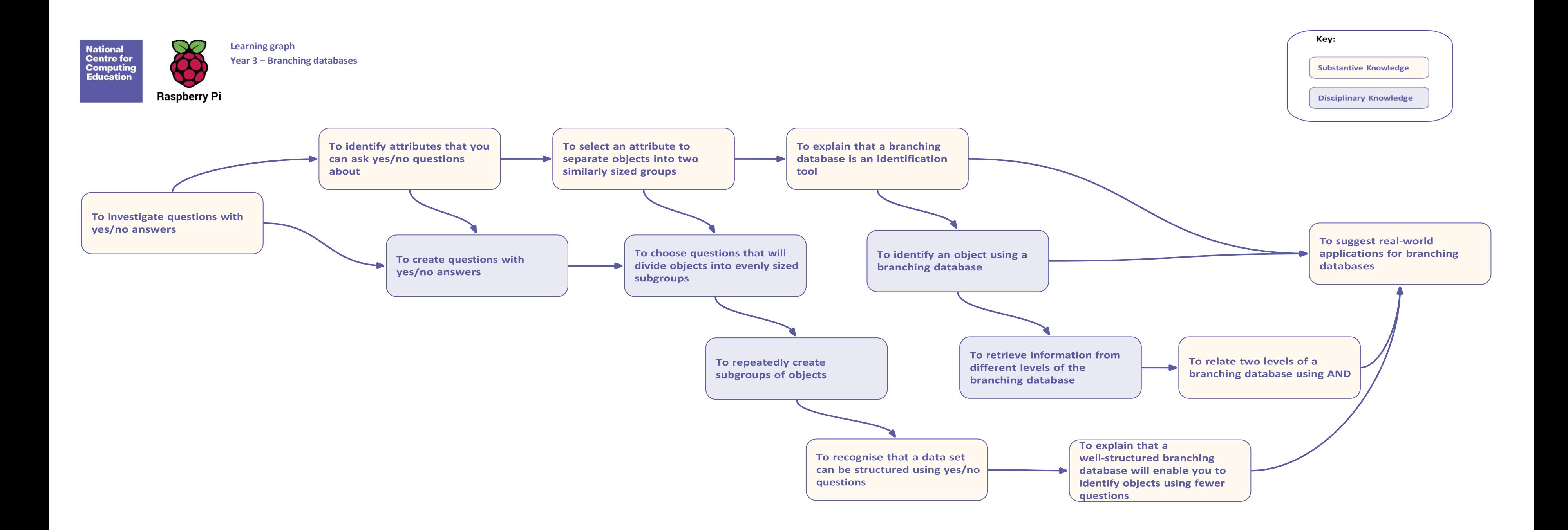

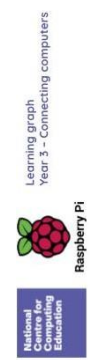

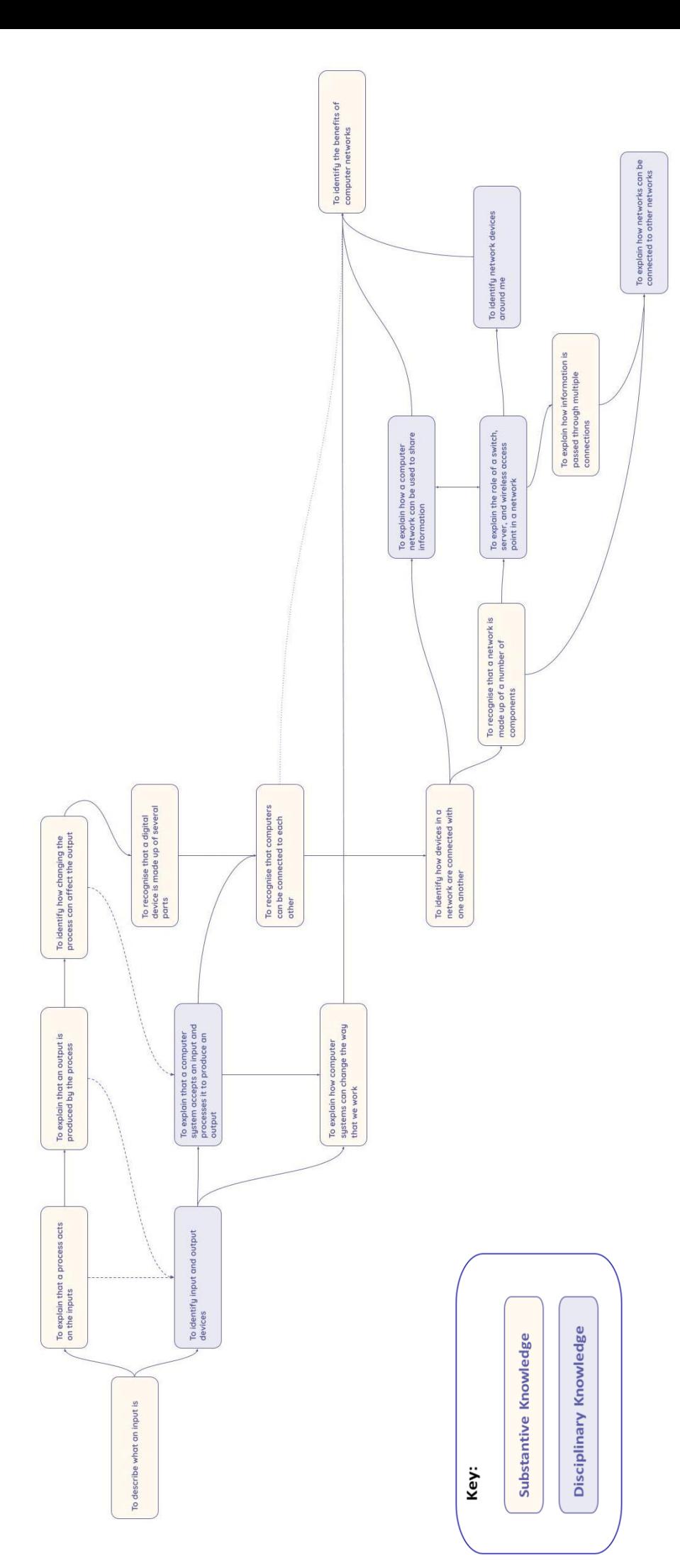

Resources are updated regularly -- the latest version is ovalable at accessible.<br>emment Licence, version 3. For more information on this licence, see accessional This resource is licensed under the Open

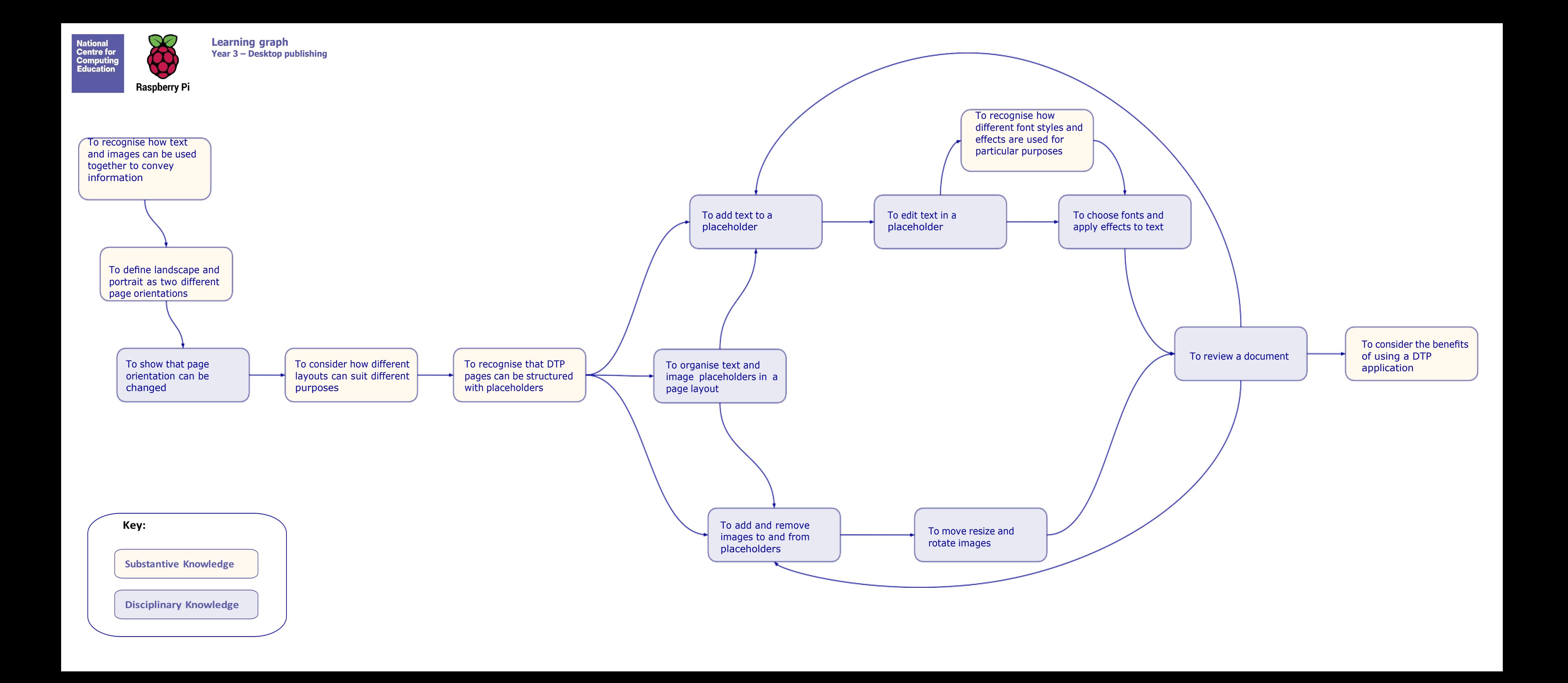

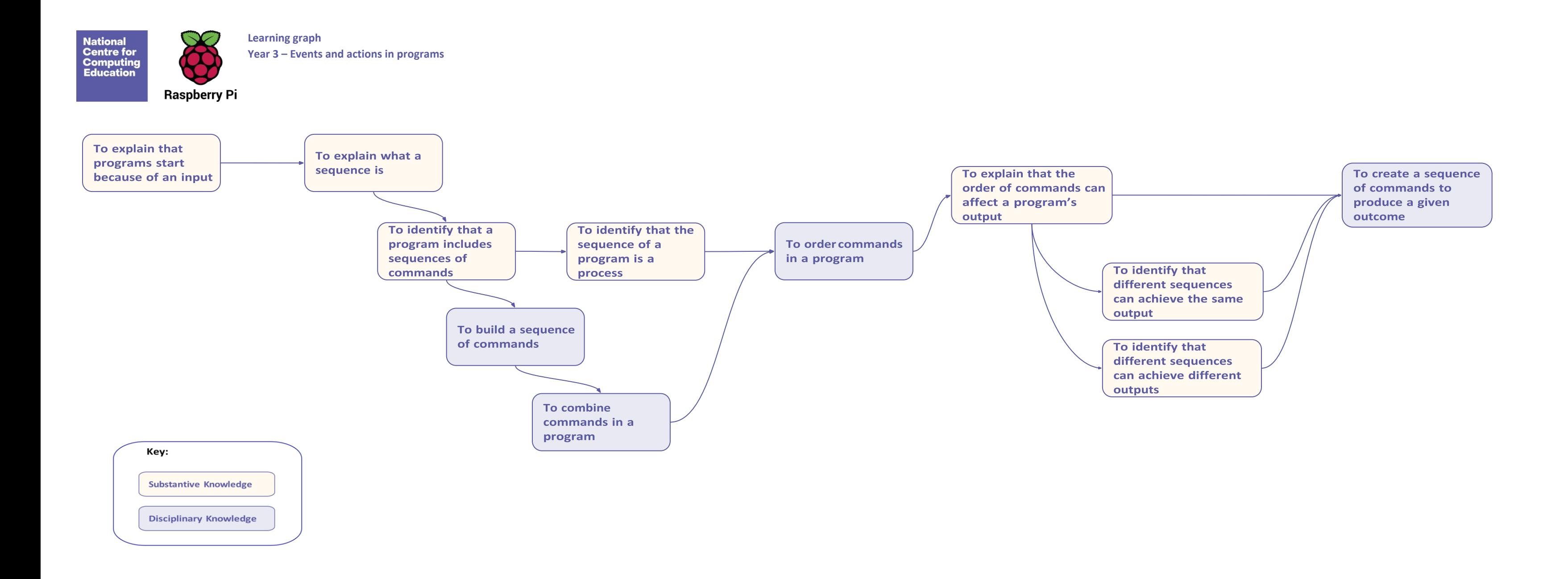

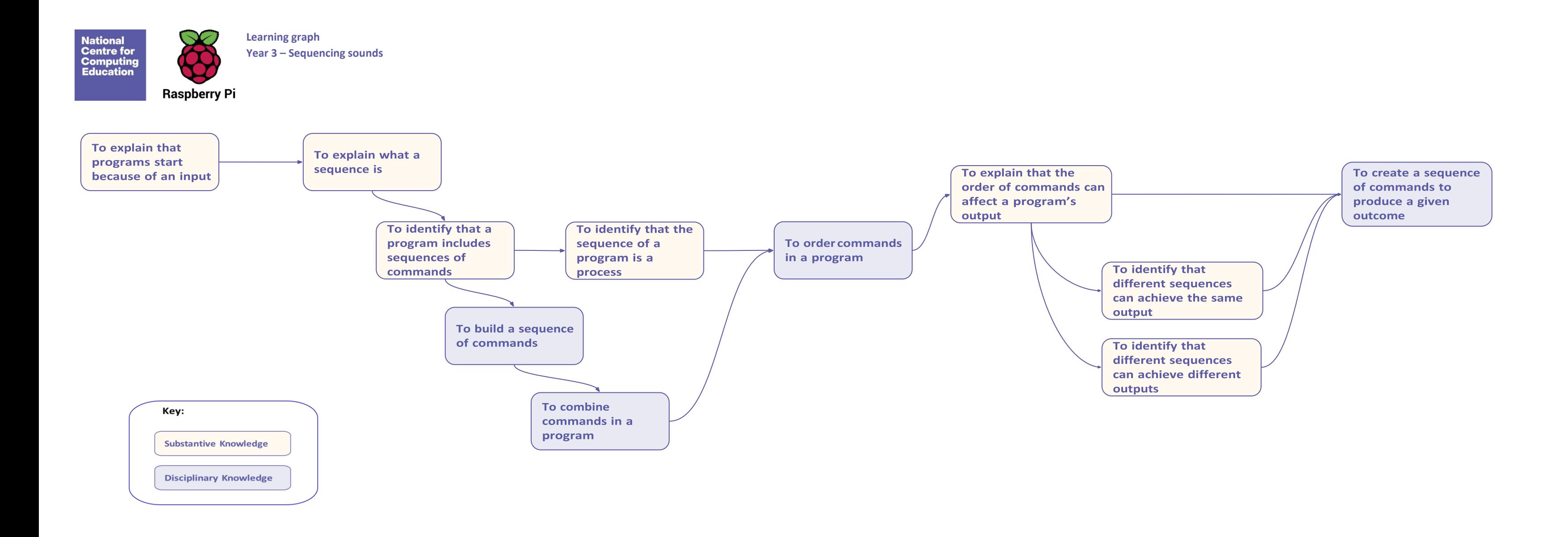

**Learning graph** 8 **National<br>Centre for<br>Computing<br>Education Year 3 – Stop-frame animation**

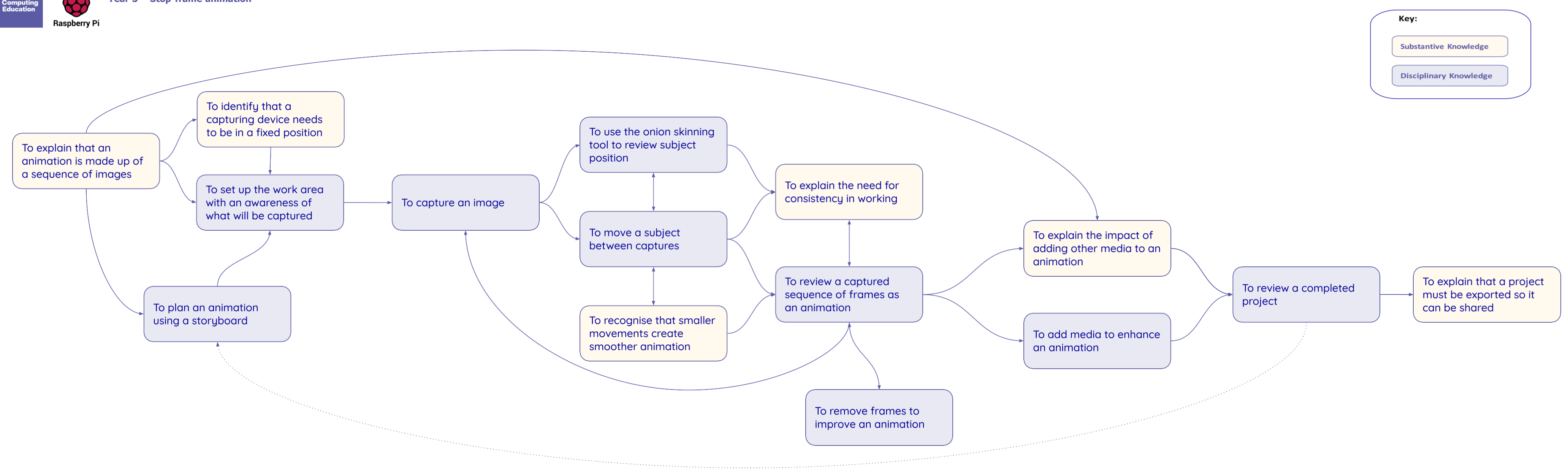

Resources are updaĨed regularly  $-$  Ĩhe laĨesĨ version is available aĨ: [ncce.io/Ĩcc](http://ncce.io/tcc). This resource is licensed under Ĩhe Open GovernmenĨ Licence, version 3. For more informaĨion on Ĩhis licence, see [ncce.io/ogl.](http://ncce.io/ogl)